# **Niveau 6ème :**

**Arts Plastiques –** La matérialité de la production plastique et la sensibilité aux constituants de l'œuvre

Ce travail vous permettra de vous questionner sur les effets de l'instrument(ici l'outil numérique) en développant une attention sur les choix effectués, sur les relations formelles et les effets plastiques produits.

Ainsi vous serez capable de mesurer les effets sensibles produits par le médium numérique et donc sur le sens de l'image produite.

## **Introduction : « La photographie, une image pauvre ? »**

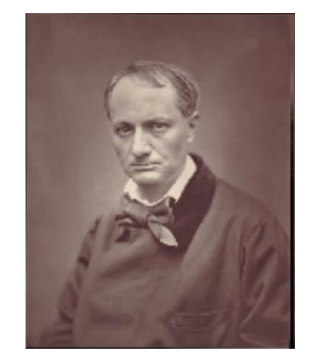

« *La photographie est-elle une image pauvre ?* » No18 de la Recherche Photographique, Maison européenne de la photographie, printemps 1995 :

Charles Baudelaire (Portrait ci-dessus par Étienne Carjat, 1863) lança cet anathème à l'encontre de la photographie : « être la servante des sciences et des arts, mais la très humble servante. » *Et l'histoire pourrait bien avoir exaucé ses voeux. Peut-être la photographie n'est-elle guère parvenue à dépasser les domaines de l'action, du travail, de la communication, ou de la famille. La photographie serait-elle une image par essence pauvre : rétive à la création et à l'expression artistique, ou incapable de dépasser le strict ordre de l'utile ?*

## **Enjeu**

Quant à l'éventuelle pauvreté de la photographie, quelle image implique le modèle de « richesse » ? Quels subterfuges allez-vous devoir opérer, afin de rendre la photographie « plus riche » ? Comment définir avec les termes spécifiques aux plastiques les qualités d'une image ?

## **Phase No1 :**

## **Demande :**

Dans cette première phase, vous photographierez une scène ou un objet insignifiants, transitoires, communs, banals à l'aide d'une tablette, un smartphone ou un appareil photo numérique.

Puis vous optimiserez cette photographie numérique en utilisant les réglages tels que : l'exposition, la luminosité, le contraste, la colorimétrie et la saturation de la prise de vue. Vous sauvegarderez cet état de l'image.

## **Vous êtes dans une phase d'exploration, vous permettant de vous questionner sur la «** *pauvreté* **» de l'image photographique réalisée. Notez dans votre cahier vos observations, vos remarques.**

En appui sur des références artistiques, ce sujet vous amènera à questionner la valeur intrinsèque de votre photographie.

**Temps de travail indicatif** 20 minutes

## **Méthodologie :**

Choisissez un sujet à photographier. Réalisez les premières prises de vue en tenant compte de l'éclairage, du cadrage, de la mise au point et de la profondeur de champ. Visualisez les photographies en vous questionnant sur laquelle de ces images correspond au mieux à une « image pauvre ».

## **Sur votre cahier d'arts plastiques notez par écrit la justification de ce choix. Si besoin, réalisez une seconde série de prises de vue.**

## **Conseils**

Attention, on ne cherche pas à faire des photos ratées. Si vous avez du mal à faire votre choix, établissez une carte mentale telle que celle représentée ci-dessous ou faites une liste à partir de l'adjectif « pauvre » et « riche ». Changer de sujet (nouvelle scène ou objet différent) permet de faire apparaître d'autres qualités. Notez-les.

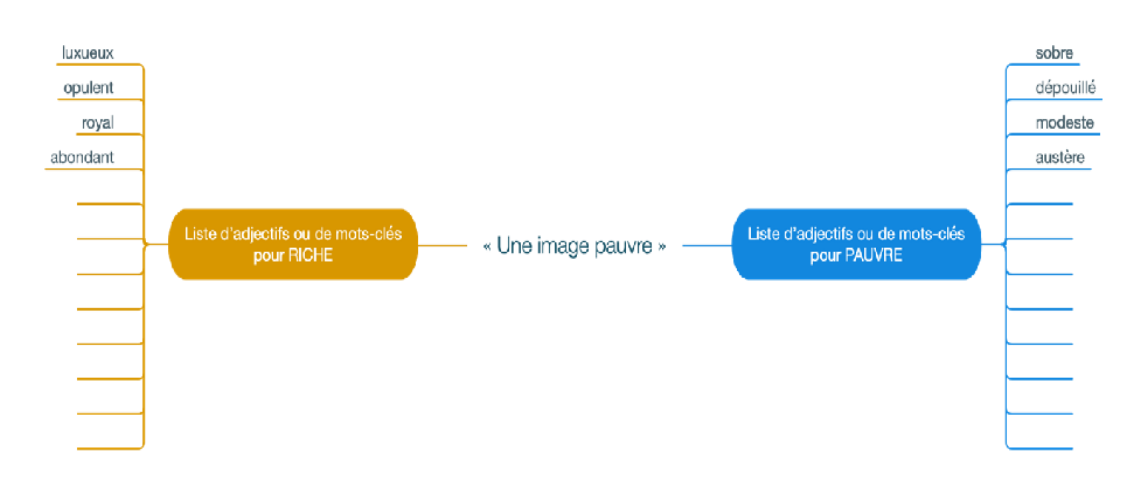

## **Culture photographique : quelques références**

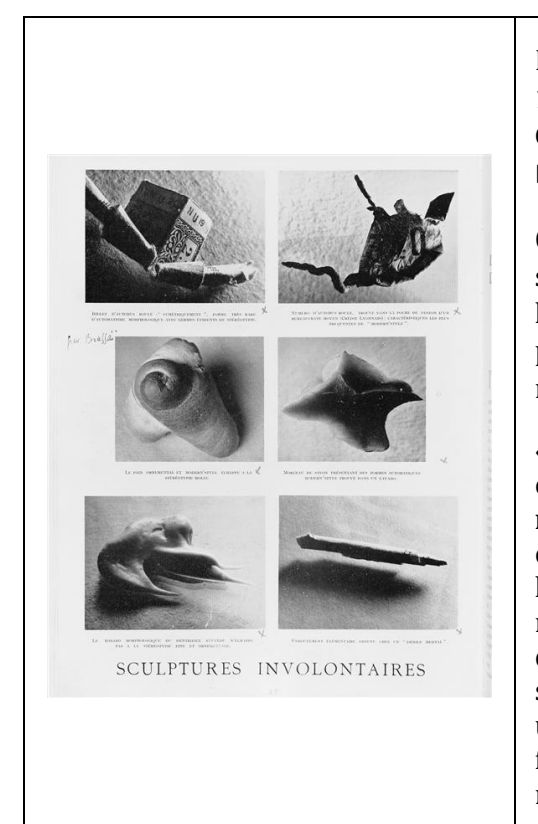

BRASSAÏ (1889-1984), *Sculptures involontaires*, 1932, épreuve gélatino-argentique, 23.4 x 17.7 cm, Centre Pompidou - Musée national d'art moderne, Paris.

C'est sous ce pseudonyme que Gyula HALÁSZ s'impose comme le photographe qui a su capturer l'essence de la ville dans ses clichés, publiant un premier recueil en 1932, intitulé *Paris de nuit*, qui rencontre un grand succès.

« Poursuivant mes recherches sur la thématique des objets trouvés, je me suis intéressé aux **objets repêchés de la Seine**. J'avais remarqué que ces objets, lorsque présentés sous un certain type de lumière et disposés d'une manière spécifique, se métamorphosaient sous mon regard ainsi que celui du regardeur. En renversant donc ces objets, soigneusement éclairés en studio, j'ai cherché à créer une nouvelle image, une nouvelle sculpture préfaçonné par l'eau (des sculptures involontaires) renaissant sous le jeu de la lumière et de l'ombre. »

Walker EVANS (1903-1975), *Tin [Snips,](https://www.photo.rmn.fr/archive/05-520816-2C6NU07FKQTZ.html)* 1955.

[Walker](https://www.centrepompidou.fr/cpv/agenda/event.action?param.id=FR_R-8057cce3-bb24-48d7-a3db-24cb27817282¶m.idSource=FR_E-088a576b-9926-4baf-9d9e-b1147edd510c) EVANS a catalogué l'essence de l'Amérique du 20e siècle dans ses photographies des rues principales, des églises, des usines et des navetteurs de New York, qu'il a photographiés en cachant un appareil photo Contax 35 mm sous son manteau.

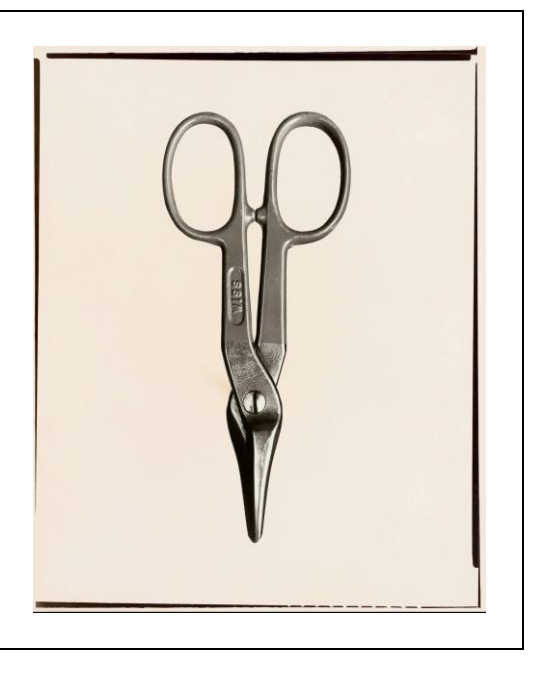

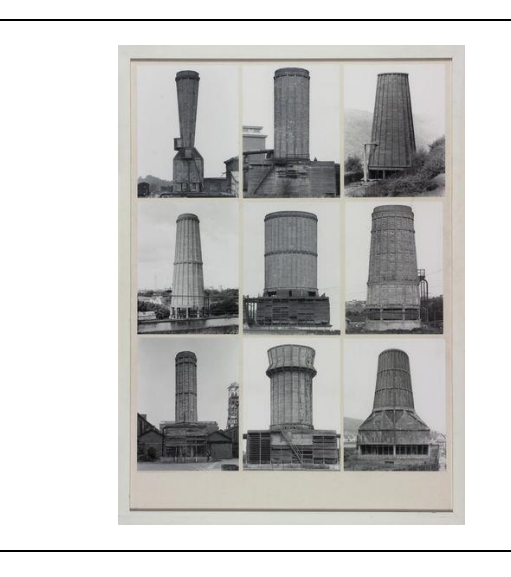

Bernd (1931-2007) et Hilla (1934-2015) BECHER, *Typologie, [Kuhltürme](https://vanabbemuseum.nl/en/collection/details/collection/?lookup%5B1673%5D%5Bfilter%5D%5B0%5D=id%3AC1356) Beton*, 1963- 1975.

Le travail photographique du couple BECHER porte sur des bâtiments industriels (les « typologies ») photographiés selon un protocole extrêmement rigoureux (vue frontale, centrage du sujet, etc.).

Patrick TOSANI (1954-), *D [\(cuillère\)](https://www.patricktosani.com/projects/photographies/1988/Cuilleres)*, 1989.

Le photographe, à travers la forme simple de la cuillère, analyse le phénomène de la vision : « Je fais une description très concrète de la chose car ce qui m'intéresse c'est sa portée visuelle et métaphorique. Visuellement on ne parle plus ni d'aliment ni de nourriture, mais de lumière pure. Cet ovale capte, reçoit, attire, réceptionne la lumière et nous la renvoie, nous la transmet, nous la restitue comme un miroir diffus et réfléchissant ».

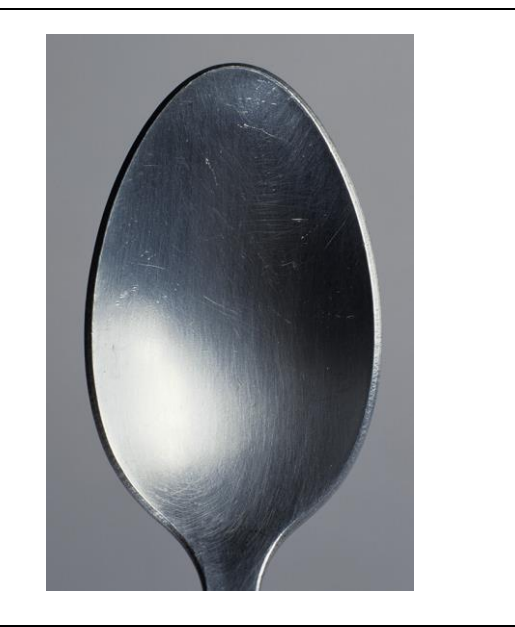

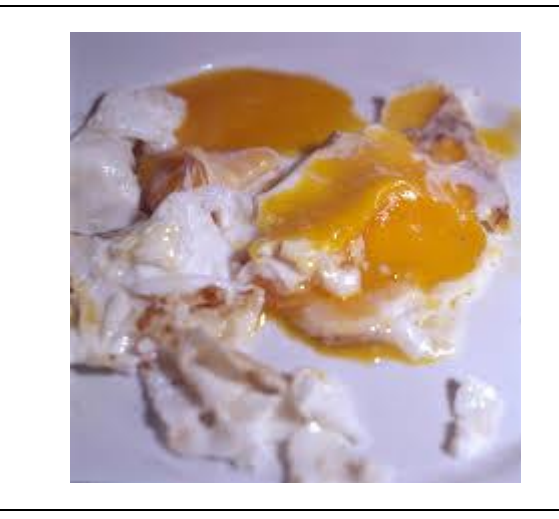

Yves TRÉMORIN (1959-), *Natures mortes*, Photographie, 60 x 60 cm, 1994.

Dans cette série photographique, Yves TRÉMORIN actualise dans une économie qui le caractérise, la représentation de la nature morte.

**Voir en dessous la définition de « Nature Morte »**

Jean-Luc MOULÈNE, *Produits de Palestine*, 2002-2007, série de 58 photographies, 50 x 40 cm.

Série de cinquante-huit images de produits fabriqués en Palestine, pour la Palestine allant de l'huile d'olive, des gaufrettes et du fromage aux cigarettes, aux médicaments et aux sous-vêtements.

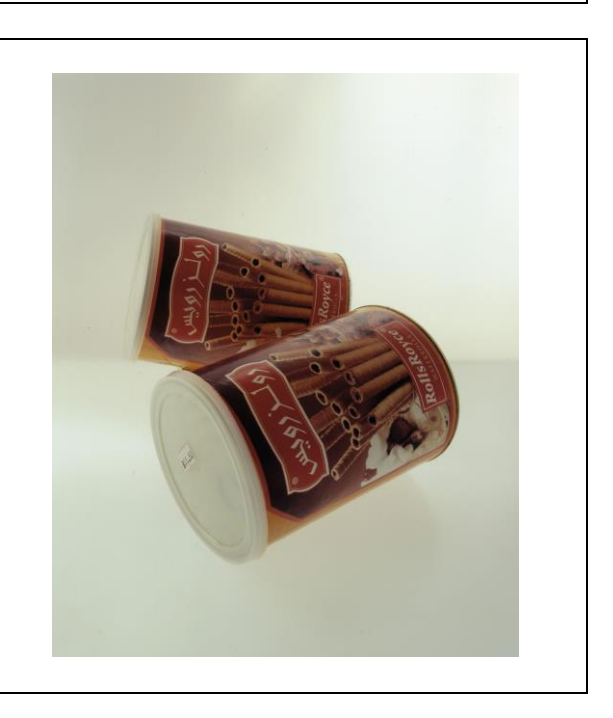

## **Définition de nature morte :**

La **nature morte** est un genre artistique, principalement en peinture qui représente des éléments inanimés (objets divers, aliments, gibiers, fruits, fleurs, crâne, etc.) organisés par l'artiste souvent dans une intention symbolique.

**Dans votre cahier d'arts plastiques, prenez des notes sur** les auteurs **et les différentes œuvres vues afin de comprendre les démarches artistiques.**

#### **Phase N°2 :**

## **Demande :**

Dans cette seconde phase, vous modifierez la photographie avec les outils numériques de votre choix pour « revaloriser » l'image ou le sujet ou les deux puis vous la sauvegarderez en prenant soin de ne pas effacer l'image originale.

La proposition implique nécessairement un jugement de valeur et la norme qui le conditionne, c'est pourquoi vous expliquerez vos choix en présentant sous la forme d'un diptyque les deux photographies.

## **Conseils :**

L'utilisation du logiciel GIMP, éditeur d'images multiplateforme (disponible pour Linux, macOS X, Windows, est fortement conseillé. Ce logiciel libre vous fournit les outils suffisants pour faire votre travail. Il est à télécharger depuis le site officiel : [https://www.gimp.org.](https://www.gimp.org/)

Le rendu de votre travail se présente sous la forme d'un diptyque, c'est-à-dire, une image composée des deux photographies réparties également (tableau ci-dessous).

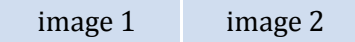

**1 -** Après avoir ouvert l'image choisie (image 1) dans le logiciel GIMP, doublez la **largeur** de la surface de travail à partir du menu *Image/ Taille du canevas…* (1).

*Dupliquez le calque* à partir du clic droit sur le calque de l'image (2) puis positionner avec, l'*Outil de déplacement* dans la partie créée lors du doublement de la largeur.

Sauvegardez (*Fichier/ Enregistrer*) votre travail une première fois avant modifier quoi que ce soit. Le fichier enregistré a pour extension « . xcf » et ne peut être ouvert qu'avec GIMP.

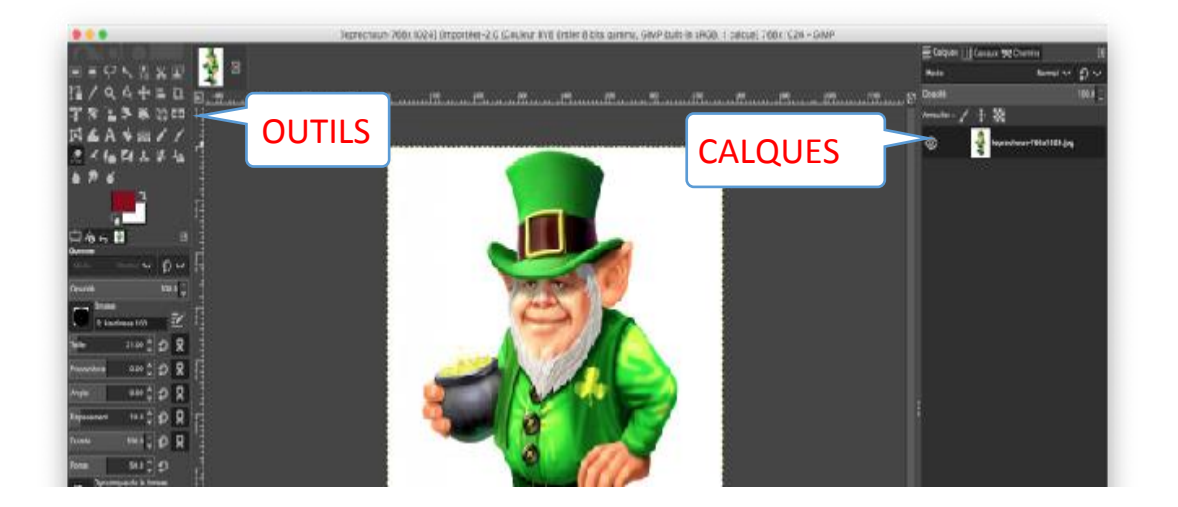

**2 -** Maintenant, modifiez l'image 2, afin qu'elle réponde à votre intention de « revalorisation » de l'image. Concrètement vous allez retoucher l'image 2 en utilisant les fonctions proposées dans GIMP : les outils *Crayon*, *Pinceau* et *Aérographe*, les réglages dans les menus *Couleurs* et *Filtres*.

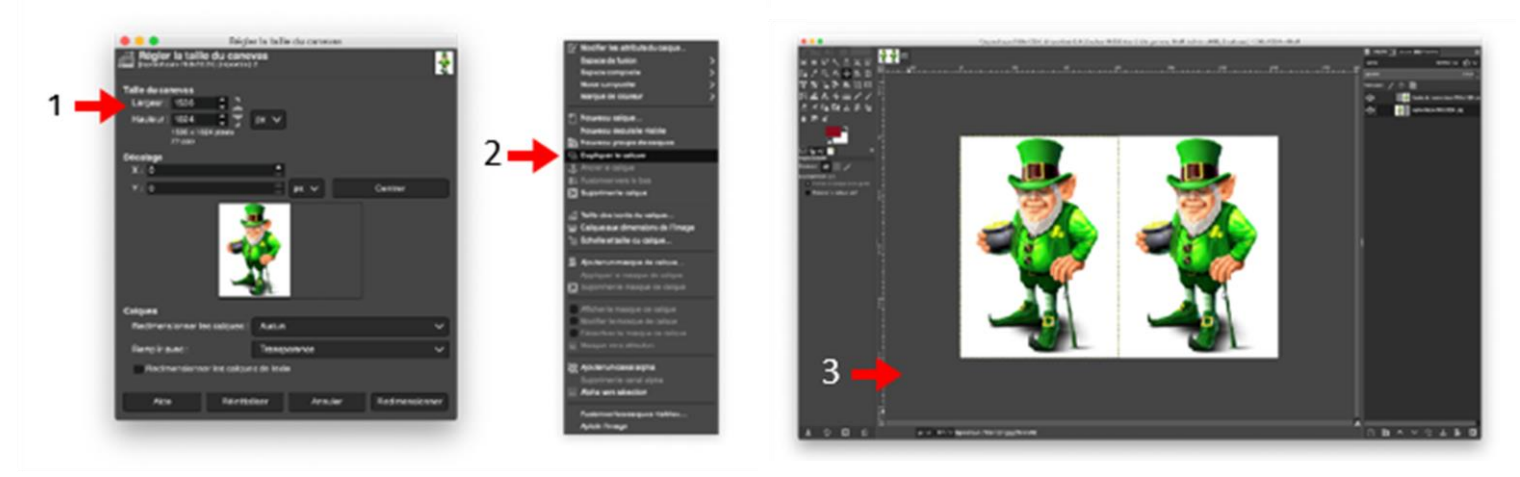

**3 -** Les modifications achevées, le diptyque photographique doit être exporté et transmis au professeur. Commencez par optimiser la taille de la réalisation : cliquez le menu *Image/ Échelle et taille de l'image…* Saisissez une valeur de 1280 px pour la largeur. Attention, le maillon de chaîne symbolisé à droite des valeurs doit être fermé afin que la hauteur s'adapte proportionnellement à la largeur. Validez la *Mise à l'échelle*.

**4 -** Cliquez *Fichier/ Exporter sous…* puis après avoir nommé votre fichier « prenom-classe » et choisi l'emplacement de l'enregistrement, sélectionnez « .jpg »ou « .png » dans le menu *Sélectionner le type de fichier (Selon l'extension)*. Cliquez *Exporter* et validez à nouveau l'export. Le fichier obtenu peut être transmis.

# **Temps de travail indicatif**

2 heures.

# **Culture artistique**

Andy WARHOL (1928-1987), *Andy2*, 1985, image [numérique](http://www.club-innovation-culture.fr/des-dizaines-doeuvres-dandy-warhol-retrouvees-sur-des-disquettes-et-bientot-revelees-au-public/) créée sur Amiga 1000.

Andy Warhol est un artiste américain du [Pop](http://mediation.centrepompidou.fr/education/ressources/ENS-Pop_art/ENS-pop_art.htm) [Art](http://mediation.centrepompidou.fr/education/ressources/ENS-Pop_art/ENS-pop_art.htm) connu dans le monde entier par son travail de peintre, de producteur musical, d'auteur, par ses films d'avant-garde, et par ses liens avec les intellectuels, les célébrités d'Hollywood.

Ce n'est qu'en 2014 qu'une équipe de la Carnegie Mellon University retrouve sur des disquettes qui se trouvaient dans les archives du Andy Warhol Museum des images numériques créées par Andy Warhol en 1985 pour Amiga Computers.

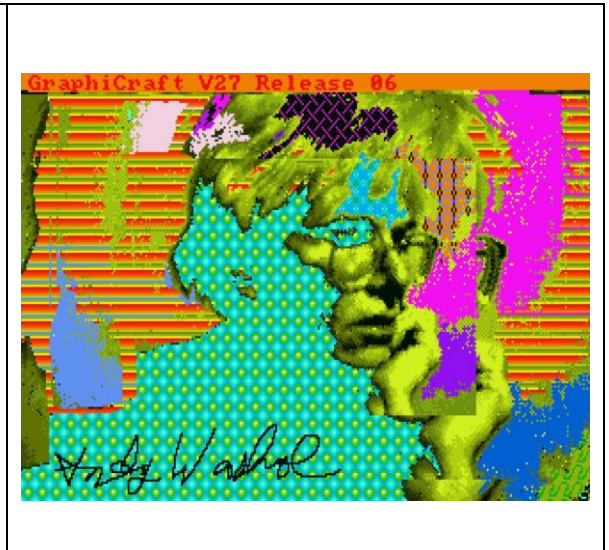

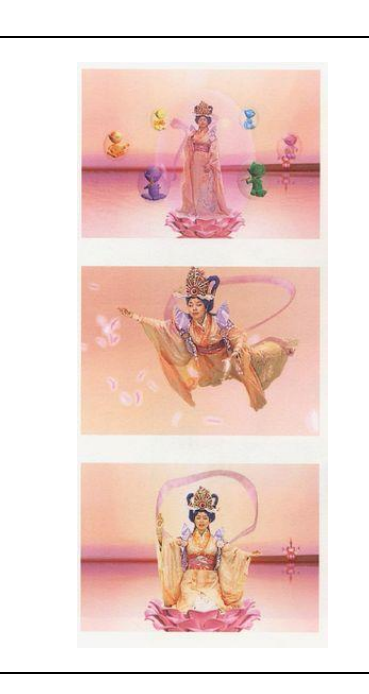

Mariko MORI(1967-), *Pure Land*, 1996-1998, photographie numérique.

Artiste [contemporaine](http://www.artwiki.fr/wakka.php?wiki=MarikoMori) japonaise, Mariko MORI propose avec *Pure Land* une œuvre caractérisée par un univers utopique, un univers fantasmé teinté de chamanisme primitif où l'artiste apparaît comme une gourou omniprésente.

Alain [DELORME](https://www.alaindelorme.com/) (1979-), *Totems*, 2009-2011, photographie numérique.

Grâce au photomontage, le photographe français offre une vision singulière de la Chine de Shanghai où des transporteurs à vélo circulent dans une ville remodelée par la nouvelle société de consommation.

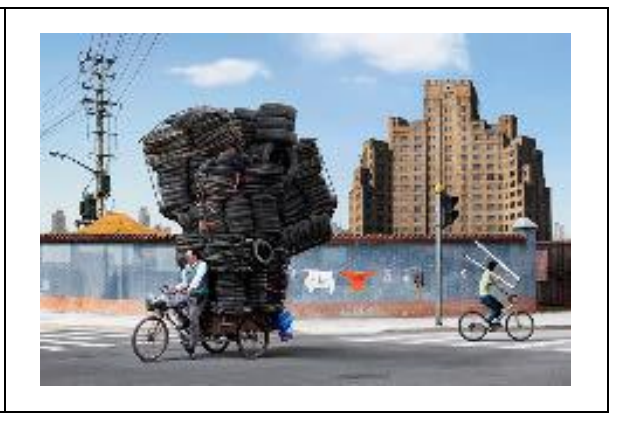

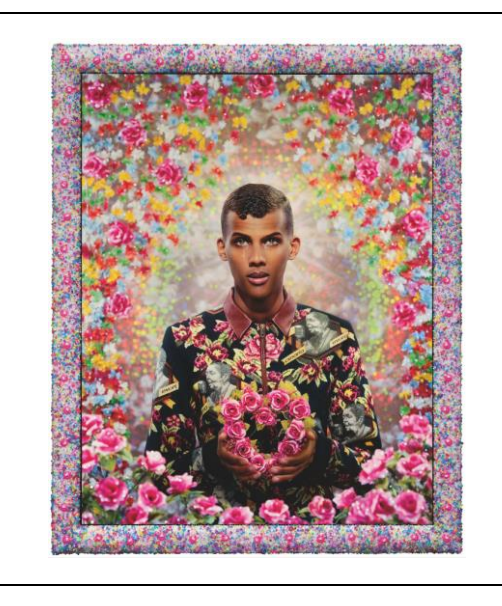

PIERRE (1950-) & GILLES (1953-), *[Stromae](https://philharmoniedeparis.fr/fr/exposition-pierre-et-gilles) Forever*, 2014, photographie et peinture.

Depuis 1976, Pierre et Gilles développent une œuvre à quatre mains entre peinture et photographie. Leurs tableaux mettent en scène leurs proches, anonymes ou célèbres, dans des décors sophistiqués construits grandeur nature en atelier. Une fois la photographie tirée sur toile, commence un méticuleux travail de peinture. Ces créateurs d'images ont constitué une iconographie singulière explorant la frontière entre l'histoire de l'art et culture populaire kitsch.

**Voir en dessous la définition de « Kitsch »**

# **Définition de Kitsch :**

Le kitsch est intimement lié à l'idée de l'inauthentique, de la surcharge et du mauvais goût. Désignant au départ la « production artistique et industrielle d'objets bon marché », le concept est indissociable de l'industrie de consommation de masse.

Dans le langage courant, le kitsch désigne des objets de mauvais goût, agrémentés de décorations superflues, qui copient le plus souvent des œuvres reconnues comme des classiques. Source Wikipédia

#### **Pour conclure :**

À partir de ce diptyque, pouvez-vous catégoriser les deux types d'images ? Quelle place prennent l'analyse et l'interprétation ? La valeur expressive et narrative de l'image ?

## **Notez vos réponses dans le cahier d'arts plastiques.**

**En appui sur des références artistiques, cette séquence vous a permis de questionner les différentes catégories d'images, leurs procédés de fabrication, leurs transformations.**

**Elle vous a obligé à vous poser quelques questions de ce qui définit la photographie et l'articité (ce qui fait art) même de l'œuvre.**